#### Adobe Photoshop CC 2015 Version 17 Crack With Serial Number With License Key Free Download [Mac/Win] (Final 2022)

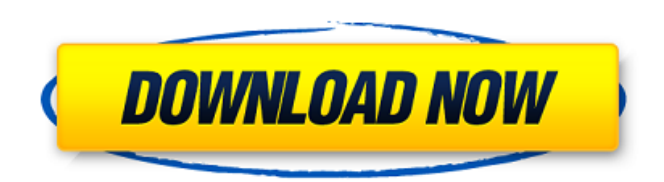

# **Adobe Photoshop CC 2015 Version 17 Crack+ Free License Key 2022 [New]**

Using the basic tools to create images You can use the basic tools in Photoshop Elements to create images by following these steps: 1. \*\*Open the image that you want to work with in Photoshop Elements and make it the active document.\*\* 2. \*\*Select the Paint Bucket tool (it looks like an ink splash) from the Tools panel.\*\* 3. \*\*Click the image in the image window to select it.\*\* 4. \*\*Click the same location in the image window where you want the new picture to start.\*\* Be sure to click the image before clicking in the image window; otherwise, you won't see a picture as you're working. 5. \*\*Click to place

#### **Adobe Photoshop CC 2015 Version 17**

Search for what you need to do in Photoshop Elements: Outlining How to import an image and use the new Outline feature in Photoshop Elements 10. Lightroom Lightroom is an inexpensive and excellent tool for photographers who want to transform their photos into truly great images. With Lightroom's features, you can organize, edit and manage your photos. Canva Noted for its interactive editing tools, Canva is an online tool to create professional-quality, editable graphics from your photos or designs. You don't need to know how to use Photoshop to create engaging designs for social media or websites. Search for what you need to do in Canva: InDesign InDesign is a desktop publishing program that allows you to design for print and the Web while keeping your document open. Use Adobe InDesign to create and edit ebooks, flyers, brochures, CD-ROMs, posters, business cards, and more. InDesign CC allows you to open a new project with no design template. Adobe Photoshop CC The next generation of Photoshop, Adobe Photoshop Creative Cloud gives you the freedom to work anywhere in any format. Create, animate, and enhance any image. Manage layers and select and apply effects with ease. Open Canvas Open Canvas offers a fast and easy way for amateur designers to create beautiful and visually engaging web graphics. There are no limitations on the creative canvas, just click to get started. Search for what you need to do in Open Canvas: Photoshop Photoshop is a graphics editor that gives you all the tools to create, edit, and manipulate all types of images. It is used by both beginners and professionals, including Adobe employees and many top photographers. GIMP GIMP is an open source alternative to Adobe Photoshop. GIMP can also be used as a stand-alone application. GIMP can be used to create your own unique designs or as a replacement for Photoshop. Fireworks Fireworks is an interactive graphics tool for creating dynamic websites, brochures, posters, and other print and digital products. Designed for web and print, Fireworks features intuitive tools for adding interactivity. InkScape InkScape is a vector graphics editor for creating beautiful art and design. It is simple, intuitive, and easy-to-use 388ed7b0c7

## **Adobe Photoshop CC 2015 Version 17**

them. Thank you for the lessons. From the preceding you have a better picture of what I am trying to do here in the United States. God bless you!I probably lost the plot at the end of the US AND ME THEREFORE WAR BUT I hope you got the message and what I was trying to say with what I have been sharing in my earlier messages. You could find these messages on Facebook. Why not look for the name 'Living On Mars". I am sure you will find it by Sunday morning. If you want to know what this whole world war and US trying to do in the US is all about please look at this post. I haven't written anything new on this blog for a while, as I've been hard at work on other projects. The most "exciting" news, well - I suppose the only news, is that any day now (and probably before then) The Invisibles will start doing shows in the US. Stay tuned. We'll share announcements on our Facebook page as soon as we have dates! As for the road here, there hasn't been much happening. I've got a bigger driving job to do than the last one (for which there was plenty of advertisement in the papers). I'll be interviewing many people this time - people who are interested in doing shows or things on the road - and so I won't be able to answer every question. Keep watching this space and we'll have more news as it comes along. But soon there will be a LOT to tell you... It's been a while since I've said anything here. The last time was to explain the sudden silence on this page. One of the problems for me is this: I was taking stock of my life and career, and this blog seemed to lose it's raison d'etre. The kind of shows I was doing - videos and large VFX pieces - are now being done much better by alternative means. The Internet is evolving rapidly, and these videos can easily be done with software that's already available to anyone. For all my credentials as a special effects artist and guru, I'm just a guy. And although it's taken a long time to realize, it's becoming more and more apparent. Fortunately, there's also an upside to this. I haven't really been laying out my career on this site, and I don't want to have to go back over my history (whatever

### **What's New in the?**

The Burn and Dodge tools allow you to create more realism and control over an image. They can be used to add highlights and shadows. The Gradient tool enables you to create gradient (or color transition) effects easily. The Healing Brush and Liquify tools are used to fix objects and enhance images. Liquify can be used to create and modify complex textures, whereas the Healing Brush is a quick-fix tool. The Levels tool allows you to adjust the overall image brightness and contrast. Photoshop can also be used for video and animation. For more information, see our A-Z index of Photoshop video tutorials. In the following pages, you'll learn how to use some of the tools available in Photoshop, including the Burn, Dodge, and Clone Stamp tools, the Gradient tool, the Healing Brush and Liquify tools, and the Levels tool. Learning the basics of using Photoshop is an important part of becoming a good graphic designer. If you're new to Photoshop, you may find the following sections useful to get you started: The Photoshop Keyboard Shortcuts and Basics The Tools, Layers, and Paths Practice by Using the Image Browser Have Fun! The Photoshop Keyboard Shortcuts Photoshop enables you to perform various actions using keyboard shortcuts. The most commonly used shortcuts are listed in the following table. For more information on shortcuts, see A-Z index of Photoshop keyboard shortcuts. \* F: Fills a selection, or places a path on a new layer. \* Ctrl-I: Selects the Inverted Selection option, or inverts a selection. You can use this tool to remove unwanted parts from an image. \* Shift-L: Creates a new layer. \* Shift-J: Creates a new image. \* Ctrl-L: Locks a layer to prevent changes made to the selected layer. \* Ctrl-E: Enlarges or reduces the size of an image. \* Ctrl-Alt-B: Prints the active image to the printer. \* Ctrl-X: Clears the image or removes the last selection. The Photoshop Basics A full discussion of Photoshop is beyond the scope of this book. For more information, see Adobe Photoshop Elements (for Macintosh) User's Guide. Although there are many Photoshop books available, most are aimed at desktop (Windows) users. In the sections that follow, you'll

# **System Requirements:**

Harddrive: 500MB minimum CPU: Dual Core 2.0Ghz or equivalent RAM: 1GB or equivalent GPU: AGP or equivalent Internet: VGA output needed Sound: A Sound Card is highly recommended Screenshots: Ocalypsis.The original fantasy RPG. You are the last of your kind, a defender of the last crystal ship, which has come down to your world in the period of its destruction. The title of the campaign requires the creation of the three neutral factions.

[http://eperer.yolasite.com/resources/Photoshop-2022-version-23-Install-Crack---Free-Download-](http://eperer.yolasite.com/resources/Photoshop-2022-version-23-Install-Crack---Free-Download-Updated-2022.pdf)[Updated-2022.pdf](http://eperer.yolasite.com/resources/Photoshop-2022-version-23-Install-Crack---Free-Download-Updated-2022.pdf) [https://sagitmymindasset.com/business/photoshop-cc-2018-version-19-universal-keygen-product-key-free](https://sagitmymindasset.com/business/photoshop-cc-2018-version-19-universal-keygen-product-key-free-download/)[download/](https://sagitmymindasset.com/business/photoshop-cc-2018-version-19-universal-keygen-product-key-free-download/) [https://mocambique.online/wp](https://mocambique.online/wp-content/uploads/2022/07/Photoshop_2021_Version_225_Full_Version_Latest.pdf)[content/uploads/2022/07/Photoshop\\_2021\\_Version\\_225\\_Full\\_Version\\_Latest.pdf](https://mocambique.online/wp-content/uploads/2022/07/Photoshop_2021_Version_225_Full_Version_Latest.pdf) <https://mauritius-airport.atol.aero/sites/atol/files/webform/biddingdocument/heagar230.pdf> <https://www.cameraitacina.com/en/system/files/webform/feedback/yardchan94.pdf> <http://geniyarts.de/?p=28363> [http://18.138.249.74/upload/files/2022/07/dsVCABFjuzLyjFFgW5AF\\_05\\_461c9600fad8da69df686c294721a](http://18.138.249.74/upload/files/2022/07/dsVCABFjuzLyjFFgW5AF_05_461c9600fad8da69df686c294721a380_file.pdf) [380\\_file.pdf](http://18.138.249.74/upload/files/2022/07/dsVCABFjuzLyjFFgW5AF_05_461c9600fad8da69df686c294721a380_file.pdf) [https://stinger-live.s3.amazonaws.com/upload/files/2022/07/VM3DfXMYOmCvZXRYrUYg\\_05\\_461c9600fad8](https://stinger-live.s3.amazonaws.com/upload/files/2022/07/VM3DfXMYOmCvZXRYrUYg_05_461c9600fad8da69df686c294721a380_file.pdf) [da69df686c294721a380\\_file.pdf](https://stinger-live.s3.amazonaws.com/upload/files/2022/07/VM3DfXMYOmCvZXRYrUYg_05_461c9600fad8da69df686c294721a380_file.pdf) <http://aocuoieva.com/?p=25515> [https://technospace.co.in/upload/files/2022/07/viUYJoIGpARgdlipA2Y1\\_05\\_461c9600fad8da69df686c29472](https://technospace.co.in/upload/files/2022/07/viUYJoIGpARgdlipA2Y1_05_461c9600fad8da69df686c294721a380_file.pdf) [1a380\\_file.pdf](https://technospace.co.in/upload/files/2022/07/viUYJoIGpARgdlipA2Y1_05_461c9600fad8da69df686c294721a380_file.pdf) [https://lokobetar.com/wp](https://lokobetar.com/wp-content/uploads/2022/07/Adobe_Photoshop_CS3_With_License_Key_Download_2022.pdf)[content/uploads/2022/07/Adobe\\_Photoshop\\_CS3\\_With\\_License\\_Key\\_Download\\_2022.pdf](https://lokobetar.com/wp-content/uploads/2022/07/Adobe_Photoshop_CS3_With_License_Key_Download_2022.pdf) [https://cambodiaonlinemarket.com/adobe-photoshop-2021-version-22-0-0-full-product-key](https://cambodiaonlinemarket.com/adobe-photoshop-2021-version-22-0-0-full-product-key-x64-updated-2022/)[x64-updated-2022/](https://cambodiaonlinemarket.com/adobe-photoshop-2021-version-22-0-0-full-product-key-x64-updated-2022/) <https://www.reynolds.k12.or.us/system/files/webform/photoshop-2022-version-230.pdf> <https://ayusya.in/adobe-photoshop-cc-2018-version-19-download/> <https://intrendnews.com/photoshop-2022-model-23-1-1-keygen-crack-setup-with-keygen-obtain-2022/> <https://lanoticia.hn/advert/photoshop-2020-version-21-free-download/> [https://bilspiqaralmins.wixsite.com/lunchwoolpopan/post/adobe-photoshop-cc-2018-crack-exe-file-with](https://bilspiqaralmins.wixsite.com/lunchwoolpopan/post/adobe-photoshop-cc-2018-crack-exe-file-with-license-code-free-download-for-pc-updated-2022)[license-code-free-download-for-pc-updated-2022](https://bilspiqaralmins.wixsite.com/lunchwoolpopan/post/adobe-photoshop-cc-2018-crack-exe-file-with-license-code-free-download-for-pc-updated-2022) <https://www.scoutgambia.org/photoshop-2021-version-22-2-with-license-key-mac-win/> [https://clubnudista.com/upload/files/2022/07/tzAHuZ2FaNuZIaEmHCIZ\\_05\\_d827aaef1a475e1367d2039ef5f](https://clubnudista.com/upload/files/2022/07/tzAHuZ2FaNuZIaEmHCIZ_05_d827aaef1a475e1367d2039ef5f3bba9_file.pdf) [3bba9\\_file.pdf](https://clubnudista.com/upload/files/2022/07/tzAHuZ2FaNuZIaEmHCIZ_05_d827aaef1a475e1367d2039ef5f3bba9_file.pdf) <http://feelingshy.com/adobe-photoshop-2022-version-23-0-1-key-generator-mac-win/> <http://pepsistars.com/photoshop-2022-version-23-0-1/> <https://agg-net.com/files/aggnet/webform/caydlys680.pdf> [https://www.fooos.fun/social/upload/files/2022/07/3bOAOIpfrbY4FnG8IuJ4\\_05\\_461c9600fad8da69df686c29](https://www.fooos.fun/social/upload/files/2022/07/3bOAOIpfrbY4FnG8IuJ4_05_461c9600fad8da69df686c294721a380_file.pdf) [4721a380\\_file.pdf](https://www.fooos.fun/social/upload/files/2022/07/3bOAOIpfrbY4FnG8IuJ4_05_461c9600fad8da69df686c294721a380_file.pdf) <https://www.pm.gov.au/system/files/webform/contact/flabfin797.pdf> [https://www.townofroyalton.org/sites/g/files/vyhlif5591/f/pages/newsletter\\_1.pdf](https://www.townofroyalton.org/sites/g/files/vyhlif5591/f/pages/newsletter_1.pdf) <http://lovetrustfoundation.com/adobe-photoshop-express-mem-patch-lifetime-activation-code/> [https://meuconhecimentomeutesouro.com/adobe-photoshop-2021-version-22-1-0-patch-full-version-full](https://meuconhecimentomeutesouro.com/adobe-photoshop-2021-version-22-1-0-patch-full-version-full-product-key-download-latest-2022/)[product-key-download-latest-2022/](https://meuconhecimentomeutesouro.com/adobe-photoshop-2021-version-22-1-0-patch-full-version-full-product-key-download-latest-2022/) <http://congvenward.yolasite.com/resources/Adobe-Photoshop-CS4-Crack-Patch--X64.pdf> [https://wakelet.com/wake/csYgS\\_yaMtuKeKJLqlYKk](https://wakelet.com/wake/csYgS_yaMtuKeKJLqlYKk)

<https://www.cakeresume.com/portfolios/423bdf>